## **A l'attention du Directeur d'Etablissement**

Suresnes, le 1<sup>er</sup> avril 2011

Recommandé avec AR **Objet** : **Notification de sécurité produit –** Systèmes PACS Philips iSite **Dossier suivi par** : Jean-François Gambié – Pôle d'Assistance Clients **0810.835.624. N/Réf** : JFG/DB/11/0057 – FCO 83000147

Madame, Monsieur,

Philips Healthcare souhaite vous informer d'un problème de sécurité sur certains systèmes PACS Philips iSite.

Nous vous prions de bien vouloir diffuser cette notification auprès de toutes les personnes concernées par les informations qu'elle contient et d'en joindre un exemplaire dans le manuel utilisateur de votre système.

Si vous avez des questions relatives à cette notification nous vous suggérons de contacter les numéros mentionnés dans la notification de sécurité ci-jointe.

Restant à votre disposition pour toute précision que vous jugeriez nécessaire, nous vous prions de croire, Madame, Monsieur, en l'assurance de notre meilleure considération.

> **Jean-François Gambié**  Responsable Affaires Réglementaires Correspondant Matériovigilance Suppléant

 $PI:$ 

• Notification de sécurité produit – FSN 83000147

## **Notification de sécurité Systèmes PACS Philips iSite**

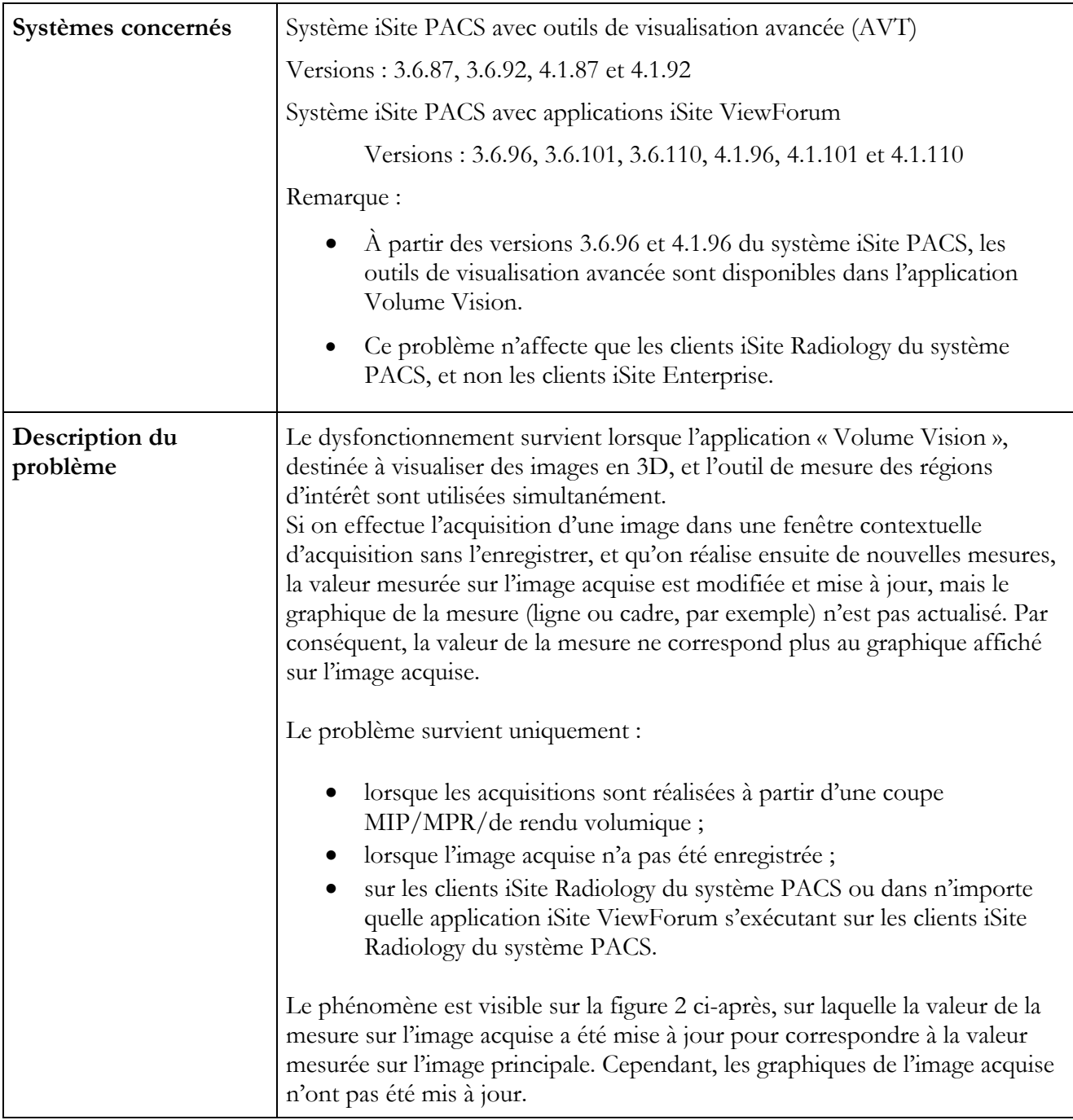

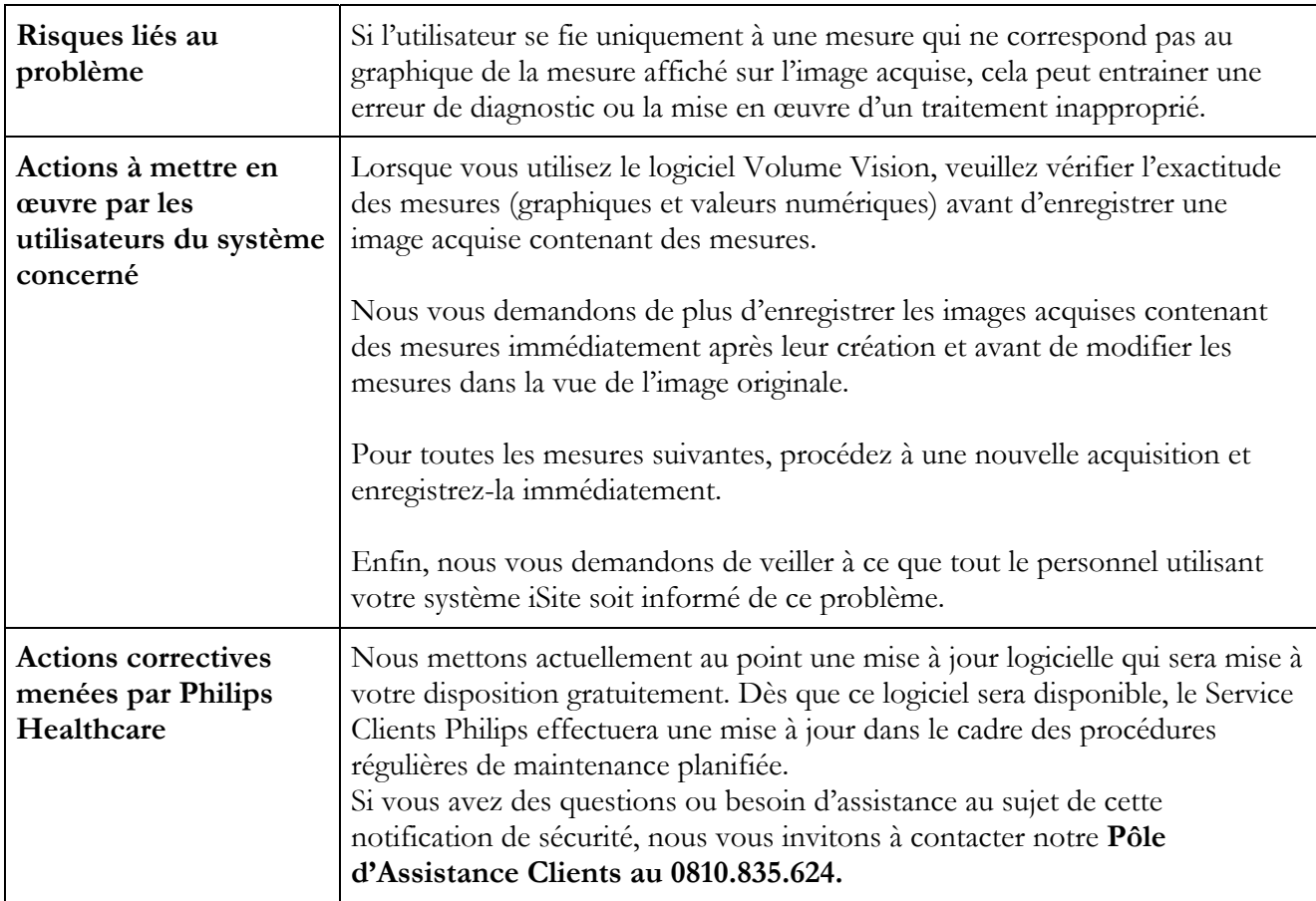

## **FSN 83000147-F**

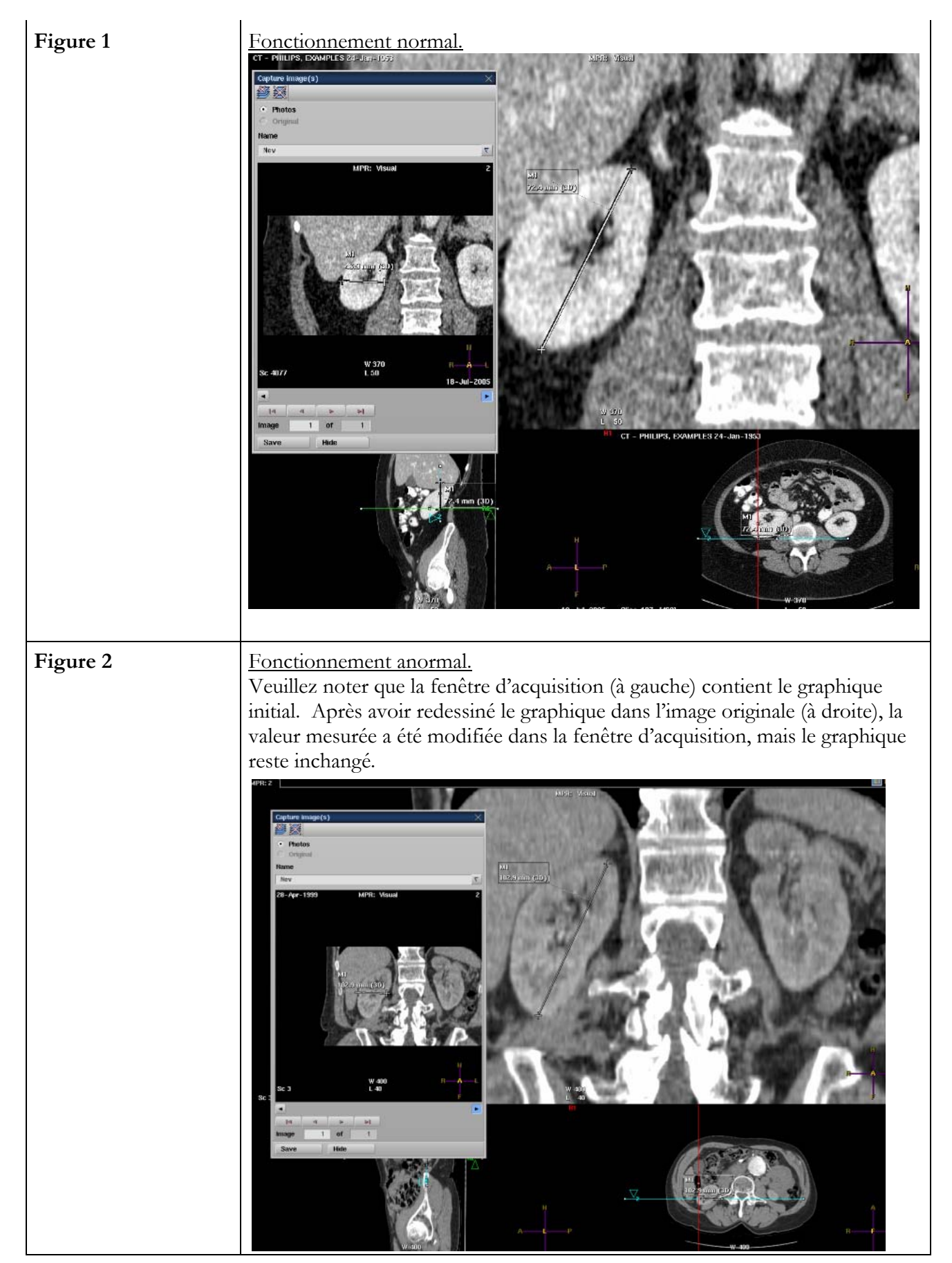